<span id="page-0-0"></span>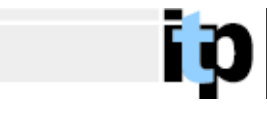

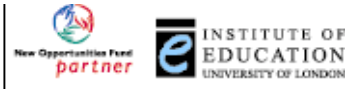

# **Using ICT to find, evaluate and use scientific information**

What this module is about

- **Introduction**
- [Working through the module](#page-1-0)
	- **[For beginners](#page-1-0)** 
		- [Beginning to use the Internet](#page-1-0)
		- [Beginning to use Word](#page-1-0)
	- **[For everyone](#page-2-0)**
	- [For more advanced work](#page-2-0)
- [Increasing the usability of your computer Plug-ins](#page-3-0)

## **Introduction**

The activities in this module are designed to give you the knowledge and confidence to:

- use a variety of search strategies to locate resources on the Internet
- evaluate the resources you find for use in the classroom
- incorporate these resources into your own teaching material
- devise lessons where pupils use the Internet as a resource.

In addition, in achieving these objectives you will be meeting Internet resources which will be of use in your teaching – both individual web-pages and lists/directories of science-related Internet sites. It is hoped that the range of sites the group will investigate and share will become a useful resource to you.

To help achieve these objectives you will be set three kinds of tasks:

- The first set of tasks involves finding resources on a selected topic using two different search engines and then to try and find similar information from 'portal' sites – those which are lists of links to other sites on the Internet.
- The second set of tasks involves evaluating two web-sites from a given list, reflecting on the process of evaluation then using a set of published reviews to access a web-site useful to you and comparing your view of it with the teacher who wrote the review.
- In the third activity you are asked to use Internet resources from some pre-selected pages to produce a resource of your own on a given topic.

These activities have been used with children in the classroom and could therefore be used in your teaching.

<span id="page-1-0"></span>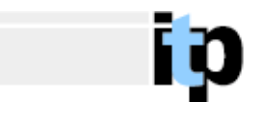

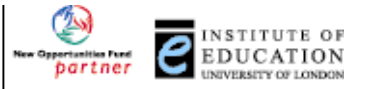

## Working through the module

## **For beginners**

## Beginning to use the Internet

If you have not used the Internet before, you should first work through the 'Introduction to the Internet' written by Krystyna Husanza and Rebecca Wilson of the Institute of Education's Information Services department for PGCE students. You can go to this by clicking [here](#page-0-0).

If you have used the Internet before, and are happy navigating your way around it, you can skip this introduction.

If while visiting a web-site you come across any 'jargon' you do not understand, you could consult the '[Jargon Buster'](http://www.ioe.ac.uk/ICS/pgceictresources/jargon.htm) site maintained by Rebecca Wilson at the Institute of Education.

[Return to the index](#page-0-0)

## Beginning to use Word

If you have not used the word-processor Word before (or even if you have but wish to brush up on your skills) you should work through the activity sheets listed below, which were written by Rebecca Wilson at the Institute of Education.

They are designed to teach you how to use the basic facilities of Word in the context of producing lesson plans, worksheets and a newspaper. You may of course feel that you only need to use one or two of the sheets to add to you existing skills.

#### [Lesson Plan in Word](http://www.ioe.ac.uk/ICS/pgceictresources/pdftraining/Lesson Plan.pdf)

- using basic tables
- manipulating rows and columns
- creating templates
- making your own lesson plan

#### [Designing a worksheet in Word](http://www.ioe.ac.uk/ICS/pgceictresources/pdftraining/Creating a worksheet.pdf)

- changing font, style, size
- inserting clip art and web images
- using text boxes
- inserting simple tables

#### [Designing a Newspaper in Word](http://www.ioe.ac.uk/ICS/pgceictresources/pdftraining/Using Word to Design a Newspaper.pdf)

- creating columns
- text wrapping
- using word art
- inserting images

<span id="page-2-0"></span>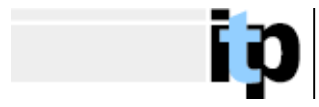

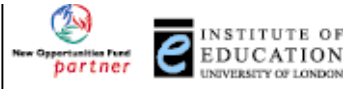

## **For everyone**

It is best to work through the parts of the module in the order:

- 1. [Finding Information on the Internet](#page-0-0)
- 2. [Evaluating information found on the Internet](#page-0-0)
- 3. [Using information found on the Internet](#page-0-0)

Each part starts with a introduction then sets out the tasks to be completed in that part, giving links to relevant resources. It is intended that all these tasks should be completed by everyone.

At the end of each task you are asked to share your findings with others by posting messages to the FirstClass conferencing system. It is hoped that in this way each member of the course can gain from the experiences of every other member.

[Return to the index](#page-0-0)

## **More advanced work**

If, after finishing the set tasks, you wish (and have time) to learn more about finding or evaluating Internet resources, there is a concluding section to each of these parts containing links to more advanced work.

Finally, although this module is not concerned with writing materials to post on the Internet, there is a concluding section '[Taking things further'](#page-0-0) from which you can access (free) tutorials on web-page design and creation, plus a link to a directory of other resources for learning about the Internet.

<span id="page-3-0"></span>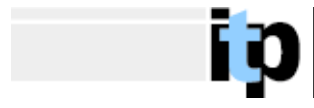

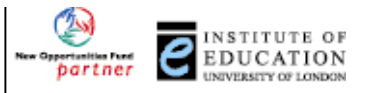

# Increasing the usability of your computer - Plug-ins

Many of the most interesting Internet sites require you to download and install 'Plug-ins' on your system to let you hear their sound or view their animation. If you do not know what a 'Plug-in' is you can get to a short explanation (and links to some common ones) by clicking [here.](http://www.learnthenet.com/english/html/56plugins.htm)

If you already know about plug-ins and want a list of the most common ones, there are *[links to them](http://www.ioe.ac.uk/scitech/courses/itpgce/viewers.htm)* from a page of the Science and Technology Group site at the Institute of Education.